A DOOCS / DAQ middle layer *based* Orbit Feedback

#### V. Kocharyan, K. Rehlich, V. Rybnikov, H. Schlarb, R. Kammering

# **Outline**

- Motivation
- **F**eed**B**ack**M**onitor Architecture
- The orbit FB
	- layout
	- DOOCS displays
	- First experience
- Summary

# **Motivation**

- Control and operate FBs from DOOCS
	- Avoid *wildly* running FBs
	- Have one common interface for FBs
- Benefit from standard DOOCS features
	- Reduce load on front ends (running on central DAQ SHM)
- Generic skeleton for high level software applications
	- Use also for e.g. energy server
- Have common exception handling
	- e.g. bunch pattern generation

# **Motivation**

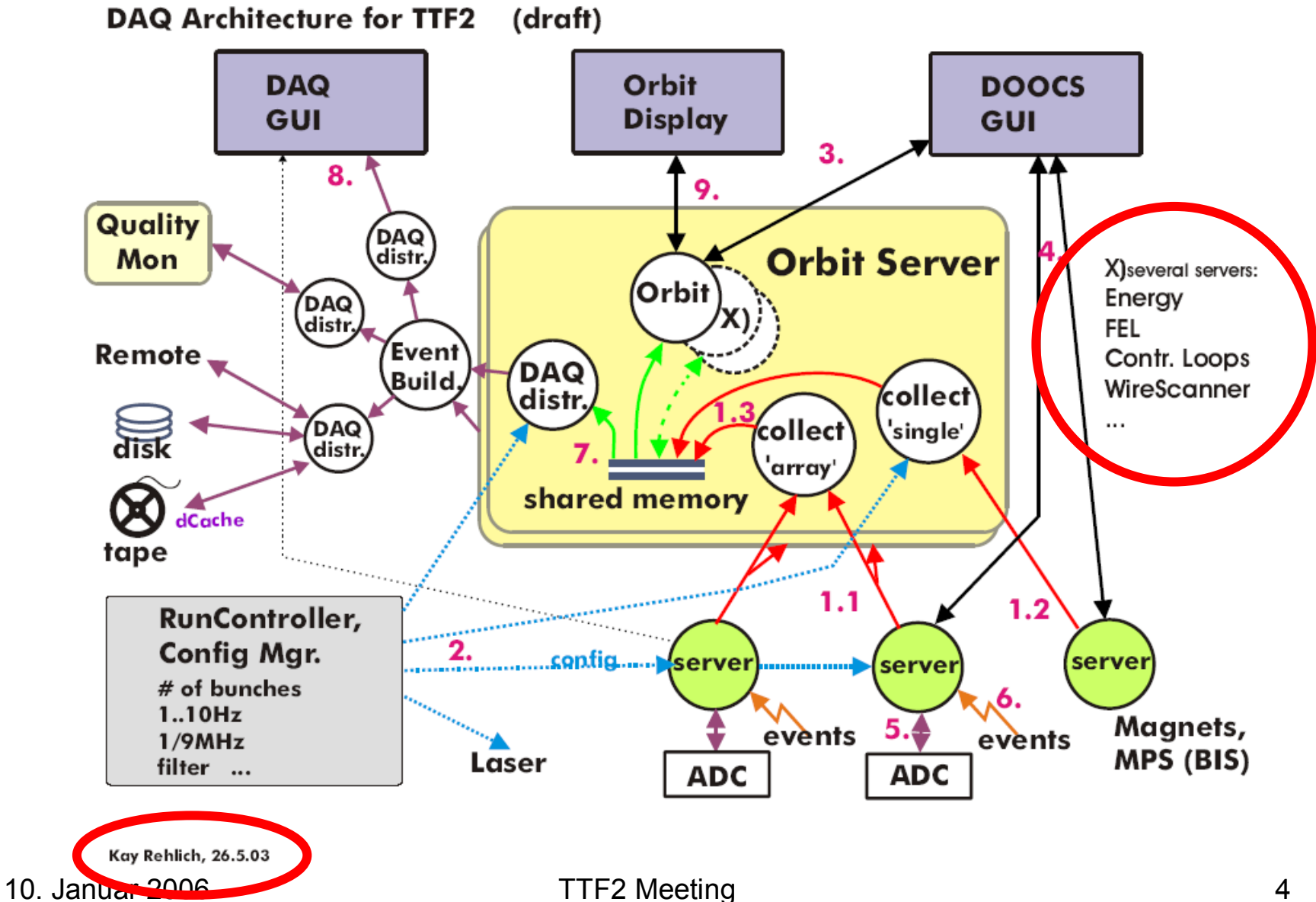

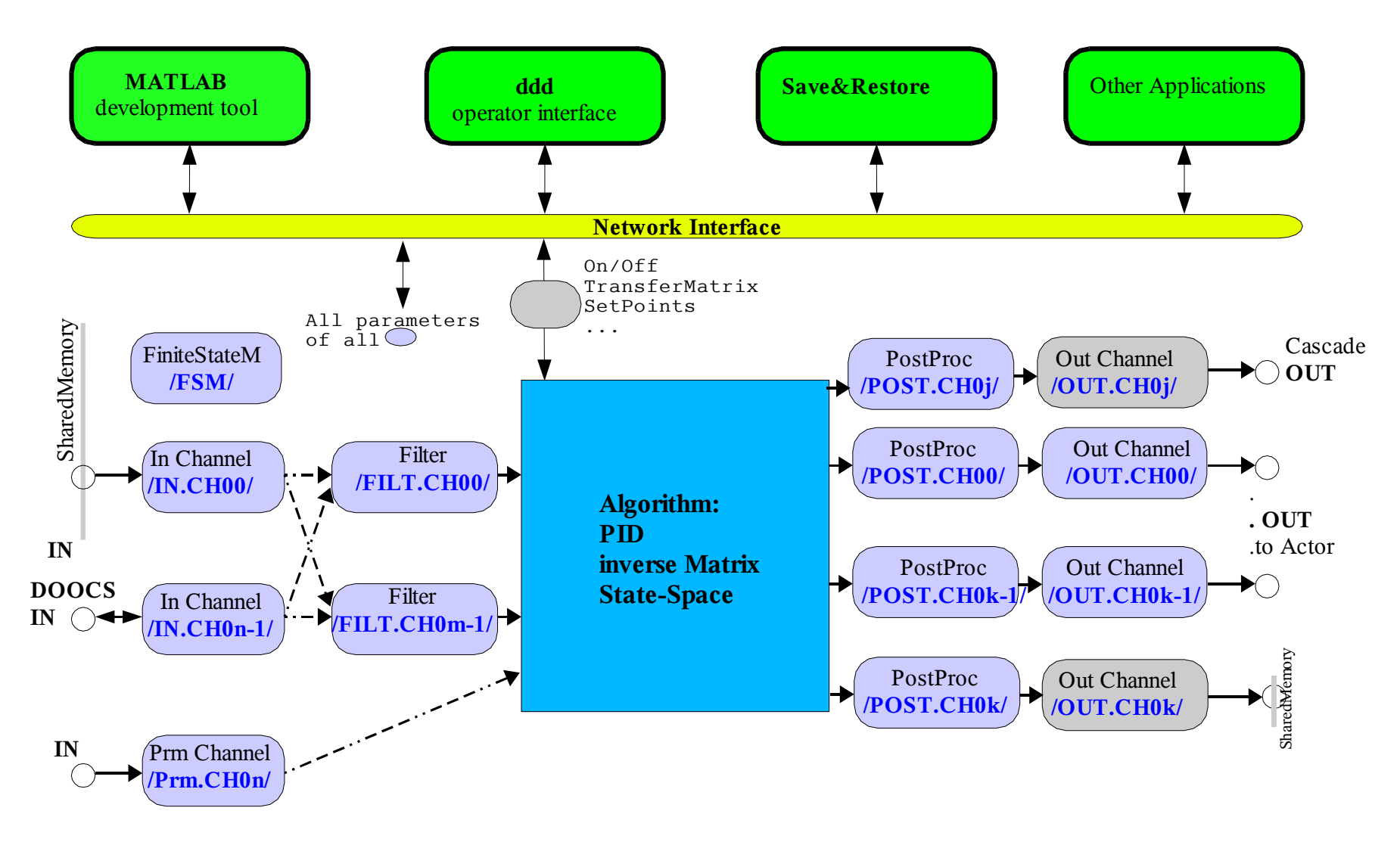

#### **Input channel:**

- Read: DAQ, DOOCS API, internal fct.
- Standard properties:
	- State: on/off
	- History, history length
	- Status

#### **Filter channel:**

- Highly configurable modes – E.g. limits + bunch pattern
- Standard properties:
	- Mode (mean, ROI, …)
	- History, history length
	- Status

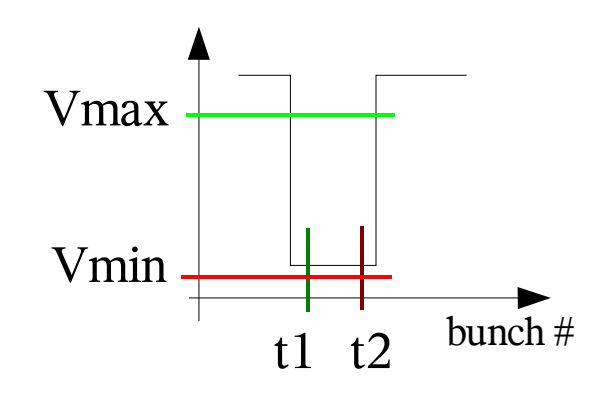

#### **Parameter channel:**

- Used for: e.g. *gain, targets, …*
- Standard properties:
	- State: on/off
	- History, history length

#### Core algorithm: C++ or MATLAB

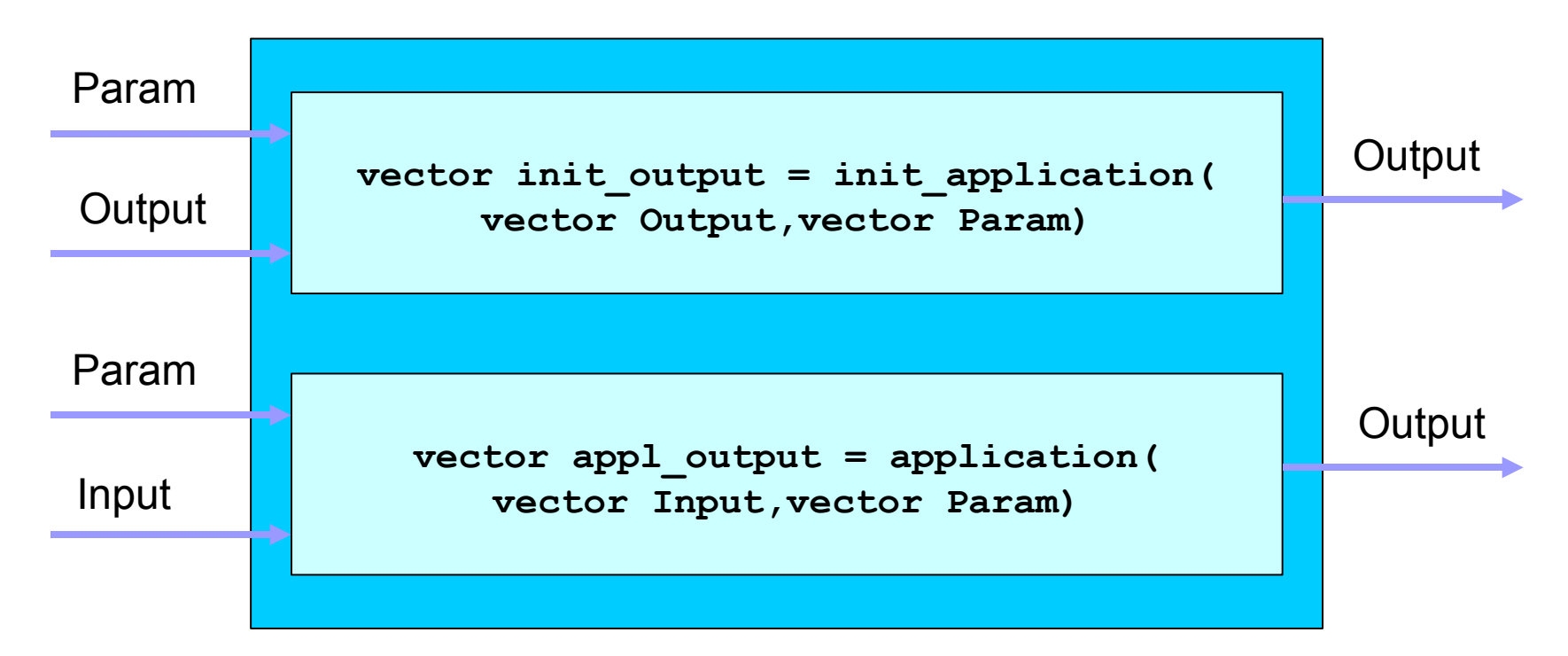

#### **Same interface in both cases**

#### **Output channel:**

- Write to: DOOCS API, DAQ, Cascade
- Incremental drive of actuators
- Standard properties:
	- State: on/off
	- History, history length
	- standard DOOCS Filter (for e.g. limits on actuators)

#### The FBM FSM

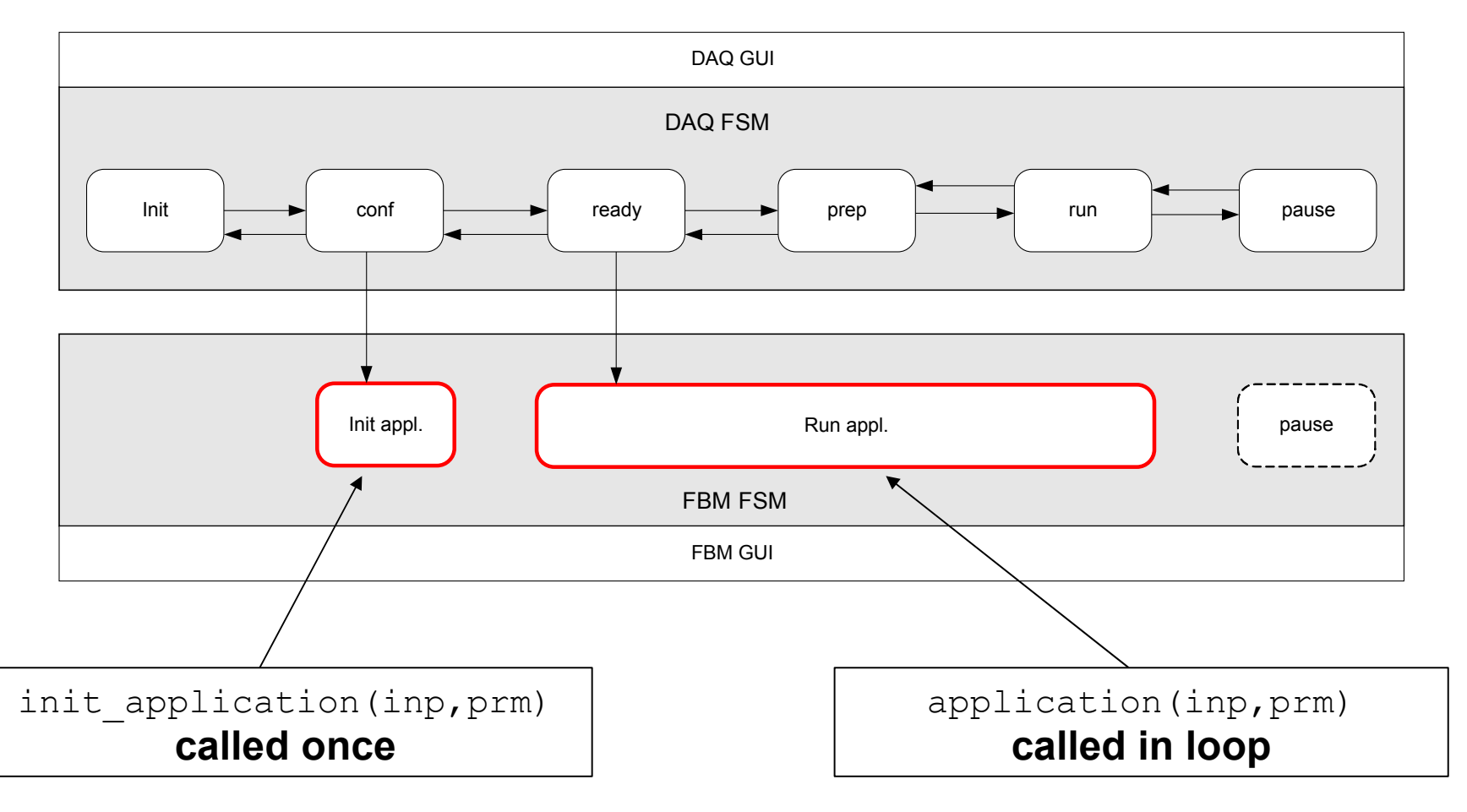

### **Applications so far:**

- Calibration server for VUV exp. (C++ , Rybnikov)
- GMD ML server (C++ , Nunez Pardo de Vera)
- Orbit FB (MATLAB, Schlarb/Kammering)

# The orbit FB: layout

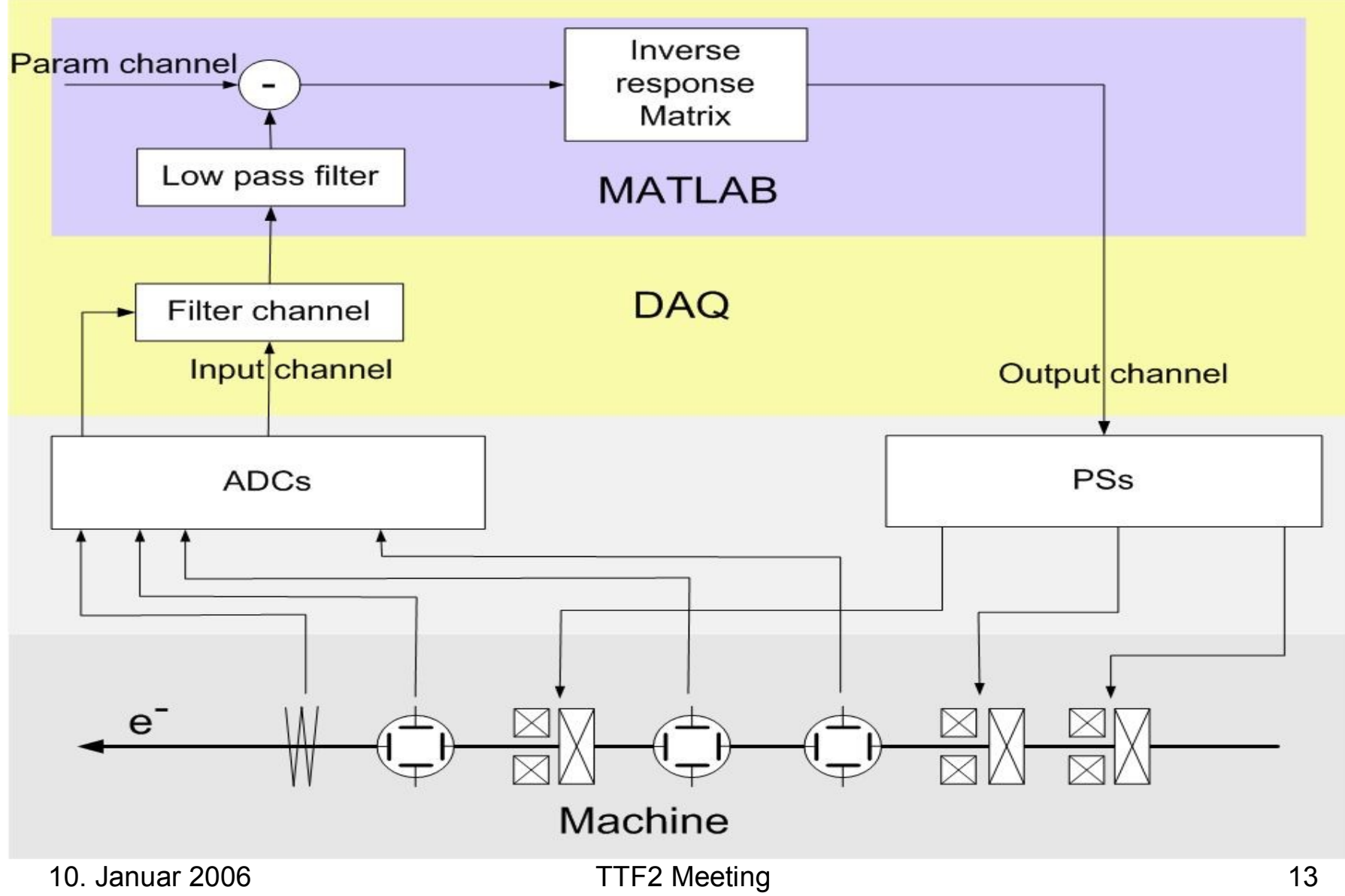

### The orbit FB: DOOCS Displays

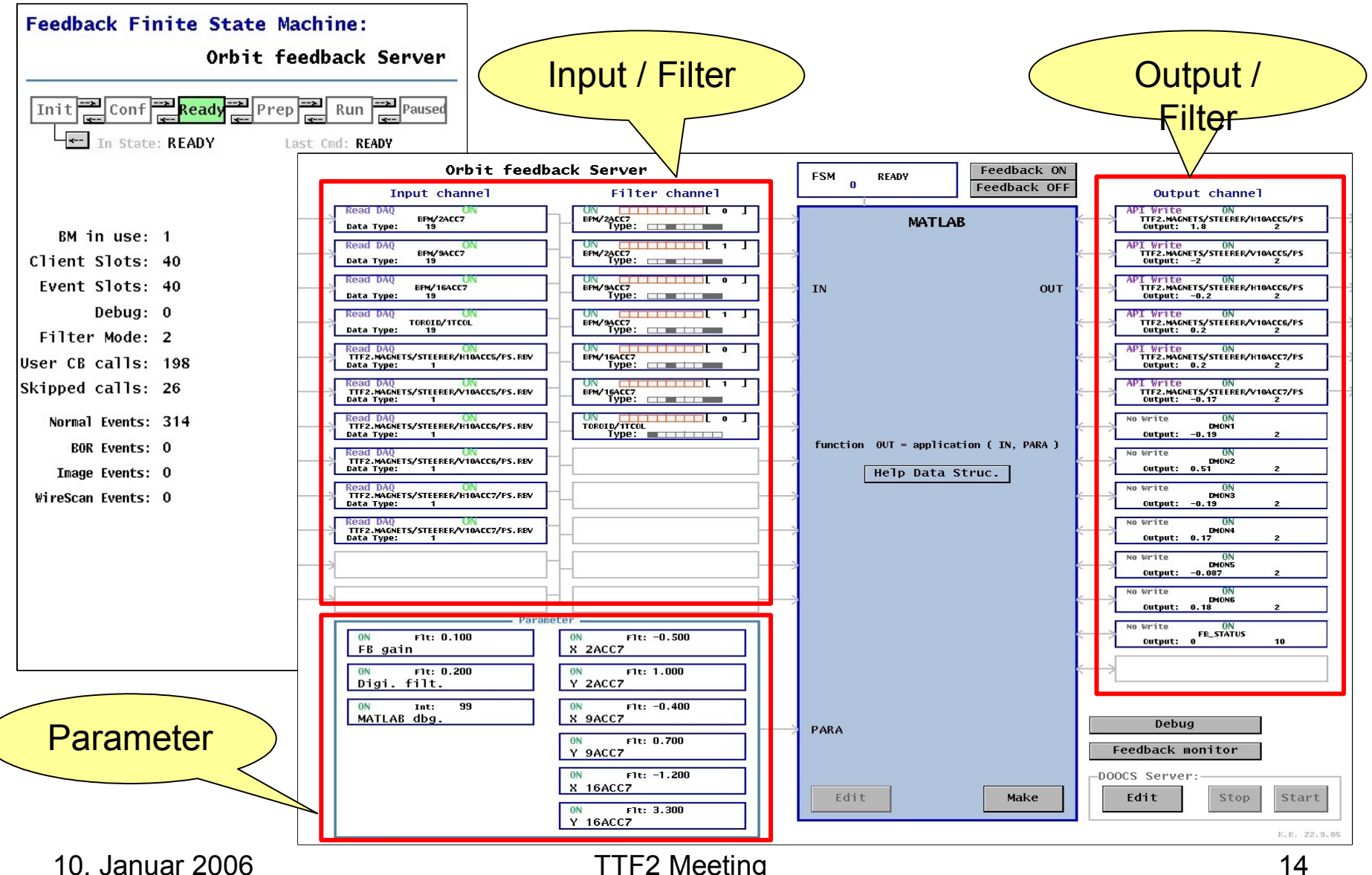

# The orbit FB: DOOCS Displays

Orbit feedback display

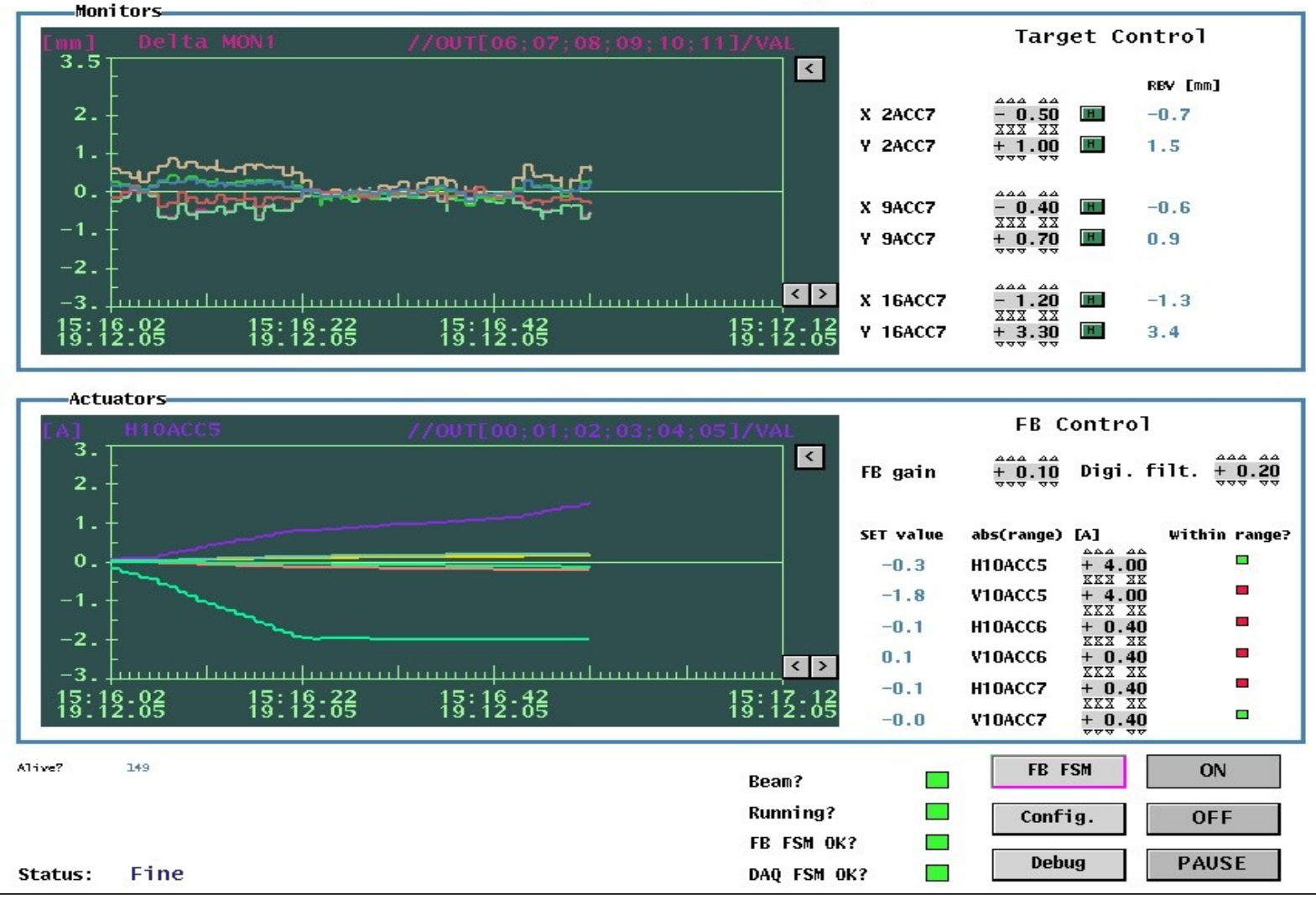

10. Januar 2006 **TTF2 Meeting** 15

### The orbit FB: First experience

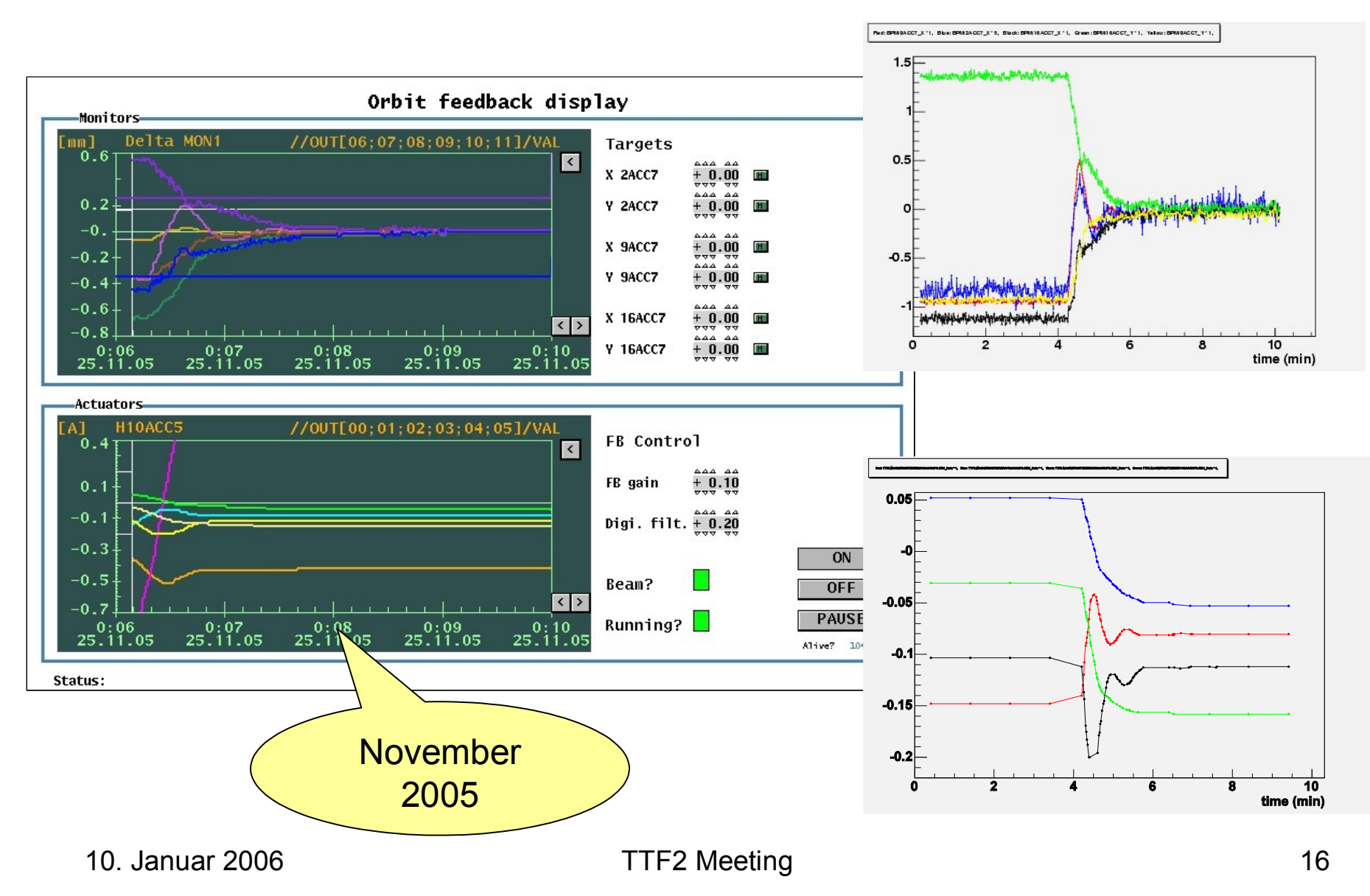

# The orbit FB: First experience

- No meaningful **real** tests done so far
- Several **million calls** to MATLAB application
- missed events < 1% (macro pulses)
- CPU load  $\sim 60\%$  (off one SPARC CPU)
- Roundtrip (appl.) ~ **240ms** (MATLAB)

# **Summary**

- Prove of principle done
- FBM offers highly configurable interface
- Good reliability of interfaces
- Approach applicable for many purposes
- Time behavior critical (10Hz operation??)

References:

#### TTFelog:

 $doc \rightarrow Subsystems \rightarrow Feedbacks$